## **5. BAB V**

## **IMPLEMENTASI DAN PENGUJIAN**

## **5.1 IMPLEMENTASI PROGRAM**

 Implementasi program digunakan untuk menerapkan perancangan halaman yang ada pada program dimana implementasi ini juga menguji program yang dibuat telah sesuai dengan sistem yang dirancang sehingga program yang dibuat tidak terjadi kesalahan baik dari sisi sistem maupun dari sisi *coding* dan memudahkan penulis untuk melakukan pengecekan dengan sistem yang telah dibuat apakah telah sesuai dan dapat memecahkan masalah yang terjadi di Percetakan Cahaya Mandiri Jambi.

### **5.1.1 Implementasi** *Output* **Program**

Implementasi *output* program digunakan untuk menerapkan perancangan halaman yang ada pada program. Adapun implementasi *output* pada program pada Percetakan Cahaya Mandiri Jambi, dapat dijabarkan sebagai berikut :

1. Halaman Beranda

Halaman beranda merupakan tampilan pertama kali saat admin telah melakukan proses *login* dan terdapat menu-menu untuk menuju ke halaman lain serta berisikan informasi mengenai Percetakan Cahaya Mandiri Jambi. Gambar 5.1 beranda merupakan hasil implementasi dari rancangan pada gambar 4.36.

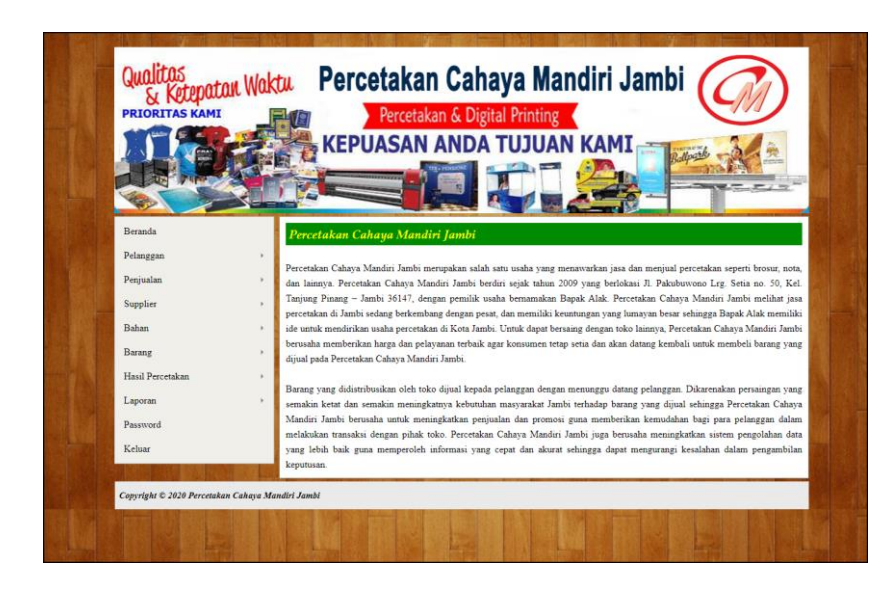

**Gambar 5.1 Beranda**

2. Halaman Lihat Penjualan

Halaman lihat penjualan merupakan tampilan yang menampilkan informasi mengenai penjualan dan terdapat aksi untuk mengubah dan menghapus data. Gambar 5.2 lihat penjualan merupakan hasil implementasi dari rancangan pada gambar 4.37.

| Qualitas              | Ketepatan Waktu              | Percetakan Cahaya Mandiri Jambi  |             |                     |                                     |  |  |  |  |
|-----------------------|------------------------------|----------------------------------|-------------|---------------------|-------------------------------------|--|--|--|--|
| <b>PRIORITAS KAMI</b> |                              | Percetakan & Digital Printing    |             |                     |                                     |  |  |  |  |
|                       |                              | <b>KEPUASAN ANDA TUJUAN KAMI</b> |             |                     |                                     |  |  |  |  |
|                       |                              |                                  |             |                     |                                     |  |  |  |  |
|                       |                              |                                  |             |                     |                                     |  |  |  |  |
|                       |                              |                                  |             |                     |                                     |  |  |  |  |
| Beranda               | <b>Lihat Penjualan</b>       |                                  |             |                     |                                     |  |  |  |  |
| Pelanggan             | ×                            |                                  |             |                     |                                     |  |  |  |  |
| Penjualan             | Dari Tanggal<br>×.           |                                  | Ke Tanggal  | Cari                |                                     |  |  |  |  |
| Supplier              | $\mathbf{r}$<br>No.          | <b>Kode Penjualan</b>            | Pelanggan   | <b>Tanggal Jual</b> | Aksi                                |  |  |  |  |
| <b>Bahan</b>          | 1<br>×                       | CM/PJ/2019/0004                  | Silviani    | 07-12-2019          | Ubah Hapus<br><b>Nota</b>           |  |  |  |  |
| Barang                | $\overline{2}$<br>×          | CM/PJ/2019/0006                  | Albert      | 11-12-2019          | <b>Nota</b><br>Ubah Hapus           |  |  |  |  |
| Hasil Percetakan      | $\overline{\mathbf{3}}$<br>× | CM/PJ/2019/0007                  | Albert.     | 12-12-2019          | Hapus<br><b>Nota</b><br><b>Ubah</b> |  |  |  |  |
|                       | $\ddot{ }$<br>v              | CM/PJ/2019/0010                  | Rina Ernest | 13-12-2019          | Nota<br>Ubah Hapus                  |  |  |  |  |
| Laporan               |                              |                                  |             |                     |                                     |  |  |  |  |
| Password              | 5                            | CM/PJ/2019/0009                  | Mita        | 13-12-2019          | Nota<br>Hapus<br><b>Ubah</b>        |  |  |  |  |
| Keluar                | 6                            | CM/PJ/2019/0008                  | Ferdinand   | 13-12-2019          | Ubah Hapus<br><b>Nota</b>           |  |  |  |  |
|                       | $\overline{7}$               | CM PJ 2019/0011                  | Henny SL    | 16-12-2019          | Nota<br>Hapus<br><b>Ubah</b>        |  |  |  |  |
|                       | s.                           | CM/PJ/2019/0012                  | Ricky       | 17-12-2019          | Hapus<br><b>Nota</b><br>Ubah        |  |  |  |  |
|                       | $\circ$                      | CM/PJ/2019/0013                  | Bang Man    | 18-12-2019          | Hapus<br><b>Nota</b><br><b>Ubah</b> |  |  |  |  |

**Gambar 5.2 Lihat Penjualan**

3. Halaman Lihat Pembelian Bahan

Halaman lihat pembelian bahan merupakan tampilan yang menampilkan informasi mengenai pembelian bahan dan terdapat aksi untuk mengubah dan menghapus data. Gambar 5.3 lihat pembelian bahan merupakan hasil implementasi dari rancangan pada gambar 4.38.

| Percetakan Cahaya Mandiri Jambi<br>Qualitas<br>Ketepatan Waktu<br>Percetakan & Digital Printing<br><b>PRIORITAS KAMI</b> |                            |                        |                                  |                     |                      |  |  |  |
|----------------------------------------------------------------------------------------------------|----------------------------|------------------------|----------------------------------|---------------------|----------------------|--|--|--|
|                                                                                                    |                            |                        | <b>KEPUASAN ANDA TUJUAN KAMI</b> |                     |                      |  |  |  |
|                                                                                                    |                            |                        |                                  |                     |                      |  |  |  |
| Beranda                                                                                                    |                            |                        |                                  |                     |                      |  |  |  |
| Pelanggan                                                                                                    | $\mathbf{r}$               | Tambah Pembelian Bahan |                                  |                     |                      |  |  |  |
| Penjualan                                                                                                    | Dari Tanggal<br>$^{\circ}$ |                        | Ke Tanggal                       | Cari                |                      |  |  |  |
| Supplier                                                                                                    | $\mathbf{r}$<br>No.        | <b>Kode Pembelian</b>  | <b>Supplier</b>                  | <b>Tanggal Beli</b> | Aksi                 |  |  |  |
| <b>Bahan</b>                                                                                                    | 1<br>í.                    | CM/PB/2019/0008        | Mari Java                        | 02-12-2019          | Ubah Hapus           |  |  |  |
| Barang                                                                                                    | $\overline{2}$<br>×        | CM/PB/2019/0005        | Multi Kreasi                     | 08-12-2019          | Ubah Hapus           |  |  |  |
|                                                                                                    | $\ddot{\phantom{a}}$<br>×  | CM/PB/2019/0006        | Mari Java                        | 08-12-2019          | Ubah Hapus           |  |  |  |
| Hasil Percetakan                                                                                                    | 4<br>v                     | CM PB 2019/0007        | Multi Kreasi                     | 10-12-2019          | Ubah Hapus           |  |  |  |
| Laporan                                                                                                    |                            |                        |                                  |                     |                      |  |  |  |
| Password                                                                                                    | 5                          | CM PB/2019/0009        | Mari Java                        | 12-12-2019          | Ubah Hapus           |  |  |  |
| Keluar                                                                                                    | 6                          | CM PB 2019/0010        | Mari Java                        | 14-12-2019          | <b>Ubah</b> Hapus    |  |  |  |
|                                                                                                    | $\overline{7}$             | CM PB 2019/0011        | PT. Penerbit Erlangga            | 16-12-2019          | Hapus<br><b>Ubah</b> |  |  |  |
|                                                                                                    | s                          | CM/PB/2019/0012        | Mari Java                        | 17-12-2019          | Hapus<br><b>Ubah</b> |  |  |  |
|                                                                                                    | $\circ$                    | CM/PB/2019/0013        | Mari Java                        | 19-12-2019          | Hapus<br><b>Ubah</b> |  |  |  |

**Gambar 5.3 Lihat Pembelian Bahan**

## 4. Halaman Lihat Hasil Percetakan

Halaman lihat hasil percetakan merupakan tampilan yang menampilkan informasi mengenai hasil percetakan dan terdapat aksi untuk mengubah dan menghapus data. Gambar 5.4 lihat hasil percetakan merupakan hasil implementasi dari rancangan pada gambar 4.39.

| Qualitas Canalitas Maktu Percetakan Cahaya Mandiri Jambi<br>Percetakan & Digital Printing<br><b>PRIORITAS KAMI</b><br><b>KEPUASAN ANDA TUJUAN KAMI</b><br><b>Beranda</b><br>Lihat Hasil Percetakan<br>Pelanggan |                              |                              |                      |                         |                      |  |  |  |  |
|----------------------------------------------------------------------------------------------------|------------------------------|------------------------------|----------------------|-------------------------|----------------------|--|--|--|--|
| Penjualan                                                                                                    | Dari Tanggal<br>$\mathbf{r}$ |                              | Ke Tanggal           | Cari                    |                      |  |  |  |  |
|                                                                                                    |                              |                              |                      |                         |                      |  |  |  |  |
| Supplier                                                                                                    | No.                          | <b>Kode Hasil Percetakan</b> | <b>Tanggal Cetak</b> | Keterangan              | Aksi                 |  |  |  |  |
| Bahan                                                                                                    | ×                            | CM/HR/2019/0004              | 08-12-2019           | Pembuatan tgl 8/12/2019 | Hapus<br>Ubah        |  |  |  |  |
| Barang                                                                                                    | $\overline{2}$               | CM/HR/2019/0005              | 15-12-2019           | Cetakan 15/12/2019      | Hapus<br><b>Ubah</b> |  |  |  |  |
| Hasil Percetakan                                                                                                    | 3                            | CM HR/2019/0006              | 16-12-2019           | Cetakan 16/12/2019      | Hapus<br><b>Ubah</b> |  |  |  |  |
| Laporan                                                                                                    | $\overline{4}$               | CM HR 2019/0007              | 17-12-2019           | Cetakan 17/12/2019      | Hapus<br><b>Ubah</b> |  |  |  |  |
| Password                                                                                                    | 5                            | CM/HR/2019/0008              | 18-12-2019           | Cetakan 18/12/2019      | Hapus<br>Ubah        |  |  |  |  |
| Keluar                                                                                                    | 6                            | CM/HR/2019/0009              | 19-12-2019           | Cetakan 19/12/2019      | Hapus<br>Ubah        |  |  |  |  |
|                                                                                                    | $\overline{7}$               | CM/HR/2019/0010              | 20-12-2019           | Cetakan 20/12/2019      | Hapus<br>Ubah        |  |  |  |  |
|                                                                                                    | 8                            | CM/HR/2019/0011              | 21-12-2019           | Cetakan 21/12/2019      | Hapus<br>Ubah        |  |  |  |  |

**Gambar 5.4 Lihat Hasil Percetakan**

## 5. Halaman Laporan Pelanggan

halaman laporan pelanggan merupakan halaman yang berisikan informasi mengenai data pelanggan yang telah diinput dan terdapat tombol untuk mencetak laporan tersebut. Gambar 5.5 laporan pelanggan merupakan hasil implementasi dari rancangan pada gambar 4.40.

| LAPORAN PELANGGAN<br>Telepon: 0741 35005 | Alamat: Jl. Pakubuwono Lrg. Setia no. 50, Kel. Tanjung Pinang - Jambi 36147 |                                      |                                   |                         |
|------------------------------------------|-----------------------------------------------------------------------------|--------------------------------------|-----------------------------------|-------------------------|
| Kode Pelanggan                           | Nama Pelanggan                                                              | <b>Alamat</b>                        | <b>Telepon</b>                    | Email                   |
| CMPN(002)                                | Albert                                                                      | Jln. Letkol Abunjani No. 27          | 085389441400                      | albert21@gmail.com      |
| <b>CM/PN/009</b>                         | <b>Bang Man</b>                                                             | Jl. HM Bafadhal                      | 081241424249                      |                         |
| CM PN 008                                | Ferdinand                                                                   | Jl.Hasyim Ashari no. 55 rt. 12 Jambi | 083197347036                      | rianferdii11@gmail.com  |
| CM/PN/006                                | Henny SL                                                                    | Jl. Pattimura No.17 RT. 01 Jambi     | 085366525056                      | sellimhen11@gmail.com   |
| CM/PN/005                                | Mita                                                                        | JJ Sentot Ali Basa No. 88            | 081588101578                      | mitacutez12@yahoo.co.id |
| <b>CM/PN/001</b>                         | Ricky                                                                       | Jl. Angkasa Jaya No.57               | 081366990954                      | ricky55@gmail.com       |
| CM/PN/007                                | <b>Rina Ernest</b>                                                          | Jl. Pakubuwono no.78 rt 45 Jambi     | 081366990940                      | ernestrin99@vahoo.com   |
| CM/PN/010                                | Rusli                                                                       | Jl. Brigjen Katamso rt.01            | 08978898032                       |                         |
| CM PN 004                                | Sari Novita                                                                 | Jl. Amangkurat no.89                 | 074134778                         | sarisary1998@gmail.com  |
| CM/PN/003                                | Silviani                                                                    | Jln. Sam Ratulangi No. 18            | 081789221372                      | silvi89@gmail.com       |
|                                          | Diketahui Oleh.<br>Pimpinan Percetakan Cahaya Mandiri Jambi                 |                                      | Jambi, 24-12-2019<br>Dibuat Oleh. |                         |
|                                          | (Bapak Alak)                                                                |                                      | (admin)                           |                         |

**Gambar 5.5 Laporan Pelanggan**

#### 6. Halaman Laporan Penjualan

halaman laporan penjualan merupakan halaman yang berisikan informasi mengenai data penjualan yang telah diinput dan terdapat tombol untuk mencetak laporan tersebut. Gambar 5.6 laporan penjualan merupakan hasil implementasi dari rancangan pada gambar 4.41.

|                 |                     |                                                                                                    |             | PERCETAKAN CAHAYA MANDIRI JAMBI                                                                       |                                                |                                  |                        |
|-----------------|---------------------|----------------------------------------------------------------------------------------------------|-------------|----------------------------------------------------------------------------------------------------|------------------------------------------------|----------------------------------|------------------------|
|                 | Telepon: 0741 35005 | LAPORAN PENJUALAN TANGGAL: 01-12-2019 SAMPAI DENGAN 24-12-2019<br>Alamat : Jl. Pakubuwono Lrg. Setia no. 50, Kel. Tanjung Pinang - Jambi 36147 |             |                                                                                                    |                                                |                                  |                        |
| No.             | Kode Penjualan      | <b>Tanggal Jual</b>                                                                                                    | Pelanggan   | <b>Barang</b>                                                                                         | <b>Harga Jual</b>                              | <b>Diskon</b>                    | <b>Total Penjualan</b> |
| 1               | CM PJ 2019 0004     | $07 - 12 - 2019$                                                                                                    | Silviani    | 20 Buku Nota 1 Rangkap 1 Bagian                                                                       | Rp. 50,000.00                                  | Rp. 0.00                         | Rp. 1.000.000.00       |
| $\overline{2}$  | CM/PJ/2019/0006     | $11 - 12 - 2019$                                                                                                    | Albert      | 20 Buku Nota 1 Rangkap 1 Bagian                                                                       | Rp. 50.000.00                                  | Rp. 0.00                         | Rp. 1.000.000.00       |
| 3               | CM PJ 2019/0007     | 12-12-2019                                                                                                    | Albert      | 40 Buku Nota 1 Rangkap 4 Bagian                                                                       | Rp. 5.000,00                                   | Rp. 0,00                         | Rp. 200.000,00         |
| 4               | CM PJ 2019 0008     | 13-12-2019                                                                                                    | Ferdinand   | 5 Kotak Kartu Nama 1 Muka<br>30 Buku Nota 3 Rangkap 1 Bagian                                          | Rp. 40.000.00<br>Rp. 60.000,00                 | Rp. 0.00<br>Rp. 0.00             | Rp. 2.000.000.00       |
| 5               | CM PJ 2019 0009     | 13-12-2019                                                                                                    | Mita        | 30 Buku Kwitansi 1 Rangkap 3 Bagian                                                                   | Rp. 7.500,00                                   | Rp. 0,00                         | Rp. 225.000,00         |
| $\overline{6}$  | CM PJ 2019/0010     | 13-12-2019                                                                                                    | Rina Ernest | 20 Buku Nota 1 Rangkap 1 Bagian<br>20 Buku Nota 1 Rangkap 4 Bagian<br>20 Buku Nota 2 Rangkap 2 Bagian | Rp. 20,000,00<br>Rp. 5.000.00<br>Rp. 20.000,00 | Rp. 0.00<br>Rp. 0.00<br>Rp. 0,00 | Rp. 900.000.00         |
| $\overline{7}$  | CM PJ 2019/0011     | 16-12-2019                                                                                                    | Henny SL    | 500 Lembar Brosur 1 Muka 2 Bagian                                                                     | Rp. 500.00                                     | Rp. 0.00                         | Rp. 250.000,00         |
| $\mathbf{8}$    | CM PJ 2019 0012     | 17-12-2019                                                                                                    | Ricky       | 10 Kotak Kartu Nama 1 Muka                                                                            | Rp. 40,000,00                                  | Rp. 0.00                         | Rp. 400,000,00         |
| $\mathsf{Q}$    | CM/PJ/2019/0013     | 18-12-2019                                                                                                    | Bang Man    | 25 Buku Nota 2 Rangkao 3 Bagian                                                                       | Rp. 15,000.00                                  | Rp. 0,00                         | Rp. 375.000.00         |
| 10 <sup>°</sup> | CM/PJ/2019/0014     | 20-12-2019                                                                                                    | Sari Novita | 30 Buku Nota 1 Rangkap 4 Bagian                                                                       | Rp. 5.000,00                                   | Rp. 0,00                         | Rp. 150,000.00         |
|                 |                     |                                                                                                    |             | Total Akhir Penjualan Tanggal 01-12-2019 Sampai Dengan 24-12-2019                                     |                                                |                                  | Rp. 6.500.000,00       |
|                 |                     | Diketahui Oleh.<br>Pimpinan Percetakan Cahava Mandiri Jambi                                                                                    |             |                                                                                                    | Jambi, 24-12-2019<br>Dibuat Oleh               |                                  |                        |
|                 |                     | (Bapak Alak)                                                                                                    |             |                                                                                                    | (admin)                                        |                                  |                        |
|                 |                     |                                                                                                    |             | Cetak<br>Kembali                                                                                      |                                                |                                  |                        |

**Gambar 5.6 Laporan Penjualan**

### 7. Halaman Laporan Supplier

halaman laporan supplier merupakan halaman yang berisikan informasi mengenai data supplier yang telah diinput dan terdapat tombol untuk mencetak laporan tersebut. Gambar 5.7 laporan supplier merupakan hasil implementasi dari rancangan pada gambar 4.42.

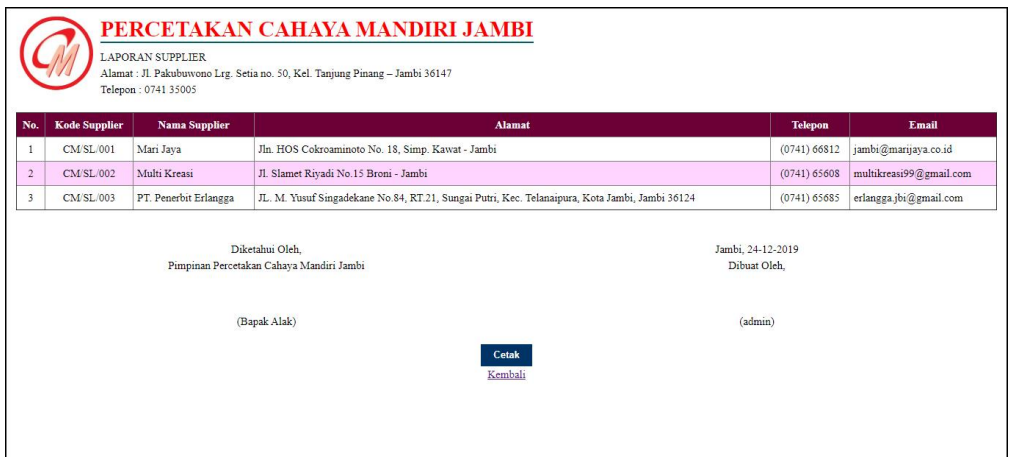

**Gambar 5.7 Laporan Supplier**

## 8. Halaman Laporan Bahan

halaman laporan bahan merupakan halaman yang berisikan informasi mengenai data bahan yang telah diinput dan terdapat tombol untuk mencetak laporan tersebut. Gambar 5.8 laporan bahan merupakan hasil implementasi dari rancangan pada gambar 4.43.

|                         |                                             | PERCETAKAN CAHAYA MANDIRI JAMBI                                              |                                   |                   |
|-------------------------|---------------------------------------------|------------------------------------------------------------------------------|-----------------------------------|-------------------|
|                         | <b>LAPORAN BAHAN</b><br>Telepon: 0741 35005 | Alamat : Jl. Pakubuwono Lrg. Setia no. 50, Kel. Tanjung Pinang - Jambi 36147 |                                   |                   |
| No.                     | <b>Kode Bahan</b>                           | Nama Bahan                                                                   | <b>Stok</b>                       | <b>Harga Beli</b> |
| 1                       | CMBN05                                      | Art Paper                                                                    | 2.150,00 Lembar                   | Rp. 500,00        |
| $\overline{2}$          | CM/BN/06                                    | HVS F4                                                                       | 12.250,00 Lembar                  | Rp. 90,00         |
| $\overline{\mathbf{3}}$ | CM/BN/01                                    | NCR CB Putih                                                                 | 7.750.00 Lembar                   | Rp. 100,00        |
| $\ddot{+}$              | CM/BN/04                                    | <b>NCR CF Hijau</b>                                                          | 21.000.00 Lembar                  | Rp. 100.00        |
| 5                       | CM/BN/03                                    | NCR CFB Kuning                                                               | 14.500.00 Lembar                  | Rp. 100,00        |
| 6                       | CM/BN/02                                    | NCR CFB Merah                                                                | 11.500,00 Lembar                  | Rp. 100,00        |
|                         |                                             | Diketahui Oleh.<br>Pimpinan Percetakan Cahaya Mandiri Jambi                  | Jambi, 24-12-2019<br>Dibuat Oleh, |                   |
|                         |                                             | (Bapak Alak)                                                                 | (admin)                           |                   |
|                         |                                             | Cetak<br>Kembali                                                             |                                   |                   |
|                         |                                             |                                                                              |                                   |                   |

**Gambar 5.8 Laporan Bahan**

### 9. Halaman Laporan Pembelian Bahan

halaman laporan pembelian bahan merupakan halaman yang berisikan informasi mengenai data pembelian bahan yang telah diinput dan terdapat tombol untuk mencetak laporan tersebut. Gambar 5.9 laporan pembelian bahan merupakan hasil implementasi dari rancangan pada gambar 4.44.

| No.                     | <b>Kode Pembelian</b> | <b>Tanggal Beli</b>                                         | <b>Supplier</b>                                                         | <b>Bahan</b>                                            | Harga Beli               | <b>Total Pembelian</b> |
|-------------------------|-----------------------|-------------------------------------------------------------|-------------------------------------------------------------------------|---------------------------------------------------------|--------------------------|------------------------|
| п                       | CM PB 2019/0007       | 10-12-2019                                                  | Multi Kreasi                                                            | 500 Lembar NCR CB Putih                                 | Rp. 100.00               | Rp. 50,000.00          |
| $\overline{2}$          | CM PB 2019 0009       | 12-12-2019                                                  | Mari Java                                                               | 5000 Lembar NCR CF Hijau                                | Rp. 100,00               | Rp. 500.000,00         |
| $\overline{\mathbf{3}}$ | CM PB 2019/0010       | 14-12-2019                                                  | Mari Java                                                               | 5000 Lembar NCR CFB Merah<br>6000 Lembar NCR CFB Kuning | Rp. 100,00<br>Rp. 100,00 | Rp. 1.100.000,00       |
| $\overline{4}$          | CM PB 2019/0011       | 16-12-2019                                                  | PT. Penerbit Erlangga                                                   | 800 Lembar Art Paper                                    | Rp. 500.00               | Rp. 400.000.00         |
| 5                       | CM PB 2019/0012       | 17-12-2019                                                  | Mari Java                                                               | 5000 Lembar NCR CF Hijau                                | Rp. 100,00               | Rp. 500.000.00         |
| 6                       | CM PB 2019/0013       | 19-12-2019                                                  | Mari Java                                                               | 2500 Lembar HVS F4                                      | Rp. 90,00                | Rp. 225.000,00         |
| $\tau$                  | CMPB/2019/0014        | 21-12-2019                                                  | Multi Kreasi                                                            | 1000 Lembar Art Paper                                   | Rp. 500,00               | Rp. 500.000,00         |
|                         |                       |                                                             | Total Akhir Pembelian Bahan Tanggal 10-12-2019 Sampai Dengan 24-12-2019 |                                                         |                          | Rp. 3.275.000,00       |
|                         |                       | Diketahui Oleh.<br>Pimpinan Percetakan Cahava Mandiri Jambi |                                                                         | Jambi, 24-12-2019<br>Dibuat Oleh.                       |                          |                        |

**Gambar 5.9 Laporan Pembelian Bahan**

#### 10. Halaman Laporan Barang

halaman laporan barang merupakan halaman yang berisikan informasi mengenai data barang yang telah diinput dan terdapat tombol untuk mencetak laporan tersebut. Gambar 5.10 laporan barang merupakan hasil implementasi dari rancangan pada gambar 4.45.

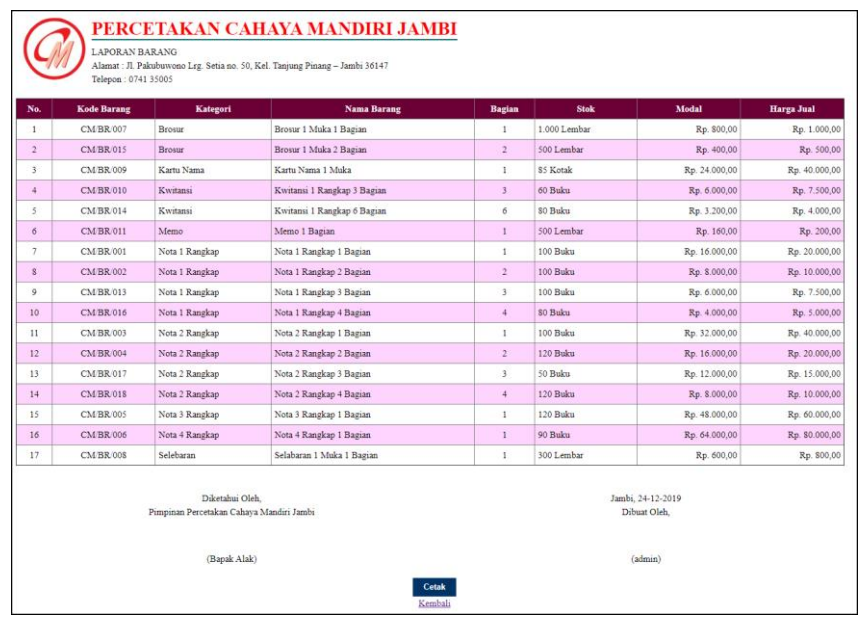

## **Gambar 5.10 Laporan Barang**

11. Halaman Laporan Hasil Percetakan

halaman laporan hasil percetakan merupakan halaman yang berisikan informasi mengenai data hasil percetakan yang telah diinput dan terdapat tombol untuk mencetak laporan tersebut. Gambar 5.11 laporan hasil percetakan merupakan hasil implementasi dari rancangan pada gambar 4.46.

|                         | PERCETAKAN CAHAYA MANDIRI JAMBI                                                                                                    |                      |                         |                                                                    |
|-------------------------|----------------------------------------------------------------------------------------------------|----------------------|-------------------------|--------------------------------------------------------------------|
|                         | LAPORAN HASIL PERCETAKAN TANGGAL: 01-12-2019 SAMPAI DENGAN 24-12-2019<br>Alamat : Jl. Pakubuwono Lrg. Setia no. 50, Kel. Tanjung Pinang - Jambi 36147<br>Telepon: 0741 35005 |                      |                         |                                                                    |
| No.                     | <b>Kode Hasil Percetakan</b>                                                                                                    | <b>Tanggal Cetak</b> | Keterangan              | <b>Barang</b>                                                      |
| 1                       | CM HR 2019/0004                                                                                                    | 24-12-2019           | Pembuatan tgl 8/12/2019 | 20 Buku Nota 2 Rangkap 2 Bagian                                    |
| $\overline{2}$          | CM/HR/2019/0005                                                                                                    | 24-12-2019           | Cetakan 15/12/2019      | 30 Buku Nota 1 Rangkap 1 Bagian                                    |
| $\overline{\mathbf{3}}$ | CM/HR/2019/0006                                                                                                    | 24-12-2019           | Cetakan 16/12/2019      | 20 Buku Nota 1 Rangkap 4 Bagian                                    |
| $\overline{4}$          | CM/HR/2019/0007                                                                                                    | 24-12-2019           | Cetakan 17/12/2019      | 10 Kotak Kartu Nama 1 Muka<br>100 Lembar Selabaran 1 Muka 1 Bagian |
| 5                       | CM/HR/2019/0008                                                                                                    | 24-12-2019           | Cetakan 18/12/2019      | 30 Buku Kwitansi 1 Rangkap 6 Bagian                                |
| 6                       | CM/HR/2019/0009                                                                                                    | 24-12-2019           | Cetakan 19/12/2019      | 20 Buku Nota 2 Rangkap 2 Bagian                                    |
| $\tau$                  | CM/HR/2019/0010                                                                                                    | 24-12-2019           | Cetakan 20/12/2019      | 50 Buku Nota 3 Rangkap 1 Bagian                                    |
| 8                       | CM/HR/2019/0011                                                                                                    | 24-12-2019           | Cetakan 21/12/2019      | 40 Buku Nota 2 Rangkap 4 Bagian                                    |
| $\overline{9}$          | CM/HR/2019/0012                                                                                                    | 24-12-2019           | Cetakan 23/12/2019      | 500 Lembar Brosur 1 Muka 2 Bagian                                  |
|                         | Diketahui Oleh<br>Pimpinan Percetakan Cahaya Mandiri Jambi                                                                                                    |                      |                         | Jambi, 24-12-2019<br>Dibuat Oleh.                                  |
|                         | (Bapak Alak)                                                                                                    |                      |                         | (                                                                  |
|                         |                                                                                                    |                      | Cetak<br>Kembali        |                                                                    |

**Gambar 5.11 Laporan Hasil Percetakan**

## **5.1.2 Implementasi** *Input* **Program**

Implementasi *input* program digunakan untuk menerapkan perancangan halaman yang ada pada program. Adapun implementasi *input* pada program pada Percetakan Cahaya Mandiri Jambi, dapat dijabarkan sebagai berikut:

1. Halaman *Login*

Halaman *login* merupakan halaman yang berisikan *form* yang wajib diisi untuk admin atau karyawan penjualan dapat masuk ke dalam halaman utamanya dengan mengisi nama user dan *password*. Gambar 5.12 *form login* merupakan hasil implementasi dari rancangan pada gambar 4.47.

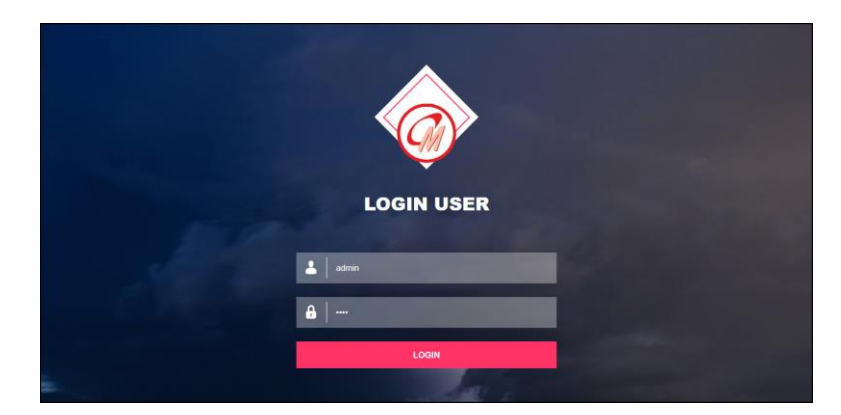

**Gambar 5.12** *Login*

#### 2. Halaman Data Pelanggan

Halaman data pelanggan merupakan halaman yang menampilkan *form* untuk menambah pelanggan baru dan terdapat tabel untuk mengelola data. Gambar 5.13 data pelanggan merupakan hasil implementasi dari rancangan pada gambar 4.48

| Qualitta<br><b>PRIORITAS KAMI</b> |                         |                                |                 | tepatan Waktu Percetakan Cahaya Mandiri Jambi<br>Percetakan & Digital Printing<br>KEPUASAN ANDA TUJUAN KAMI |                |                      |
|-----------------------------------|-------------------------|--------------------------------|-----------------|----------------------------------------------------------------------------------------------------|----------------|----------------------|
|                                   |                         |                                |                 |                                                                                                    |                |                      |
| Beranda                           |                         | Data Pelanggan                 |                 |                                                                                                    |                |                      |
| Pelanggan<br>Penjualan            |                         | Kode / Nama Pelanggan : Albert |                 | Cari                                                                                                    |                |                      |
| Supplier                          | No.                     | Kode                           | <b>Nama</b>     | Email                                                                                                    | <b>Telepon</b> | Aksi                 |
| Bahan                             | $\mathbf{1}$            | CM PN/002                      | Albert          | albert21@gmail.com                                                                                          | 085389441400   | <b>Ubah</b> Hapus    |
| Barang                            | $\overline{2}$          | CM/PN/009                      | <b>Bang Man</b> |                                                                                                    | 081241424249   | <b>Ubah</b> Hapus    |
| Hasil Percetakan                  | 3                       | CM/PN/008                      | Ferdinand       | rianferdii11@gmail.com                                                                                      | 083197347036   | <b>Uhah</b><br>Hapus |
| Laporan                           | $\ddot{\phantom{1}}$    | CM/PN/006                      | Henny SL        | sellimhen11@gmail.com                                                                                       | 085366525056   | <b>Ubah</b><br>Hapus |
| Password                          | 5                       | CM/PN/005                      | Mita            | mitacutez12@yahoo.co.id                                                                                     | 081588101578   | <b>Ubah</b><br>Hapus |
| Keluar                            | 6                       | CM/PN/001                      | Ricky           | ricky55@gmail.com                                                                                           | 081366990954   | Ubah<br>Hapus        |
|                                   | $\tau$                  | CM/PN/007                      | Rina Ernest     | ernestrin99@yahoo.com                                                                                       | 081366990940   | Ubah Hapus           |
|                                   | $\overline{\mathbf{8}}$ | CM PN/010                      | Rusli           |                                                                                                    | 08978898032    | Ubah Hapus           |
|                                   | 9                       | CM/PN/004                      | Sari Novita     | sarisary1998@gmail.com                                                                                      | 074134778      | Ubah Hapus           |
|                                   | 10                      | <b>CM/PN/003</b>               | Silviani        | silvi89@gmail.com                                                                                           | 081789221372   | Ubah Hapus           |
|                                   | 12                      |                                |                 |                                                                                                    |                |                      |
|                                   |                         | Tambah Pelanggan               |                 |                                                                                                    |                |                      |
|                                   |                         | Kode Pelanggan                 |                 | CMPN011                                                                                                    |                |                      |
|                                   |                         | Nama Pelanggan                 |                 | Andre Edison                                                                                                |                |                      |
|                                   | Alamat                  |                                |                 | lln. Mangkurat No. 21                                                                                       |                |                      |
|                                   | Telepon                 |                                |                 | 081789221372                                                                                                |                |                      |
|                                   | Email                   |                                |                 | andre22@gmail.com                                                                                           |                |                      |
|                                   |                         |                                |                 | Tambah                                                                                                    |                |                      |

**Gambar 5.13 Data Pelanggan**

3. Halaman Tambah Penjualan

Halaman tambah penjualan merupakan halaman yang menampilkan *form* untuk menambah data penjualan dengan menginput pelanggan dan tanggal jual. Gambar 5.14 tambah penjualan merupakan hasil implementasi dari rancangan pada gambar 4.49.

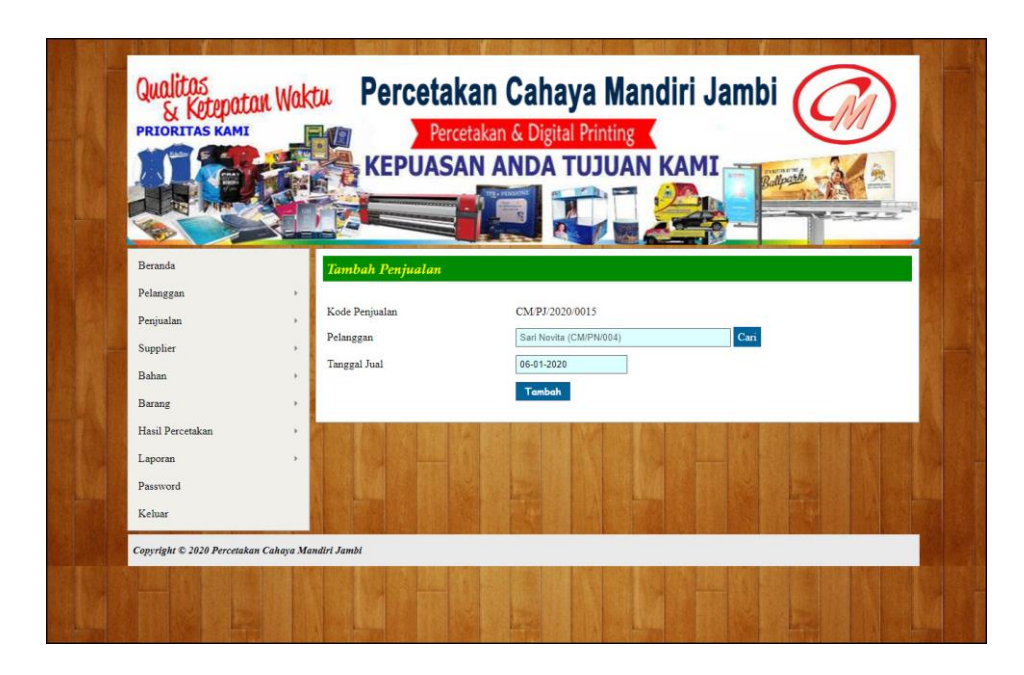

**Gambar 5.14 Tambah Penjualan**

4. Halaman Detail Penjualan

Halaman detail penjualan merupakan halaman yang menampilkan *form* untuk menambah detail penjualan dengan menginput barang, jumlah, diskon / satuan dan terdapat informasi mengenai penjualan. Gambar 5.15 detail penjualan merupakan hasil implementasi dari rancangan pada gambar 4.50.

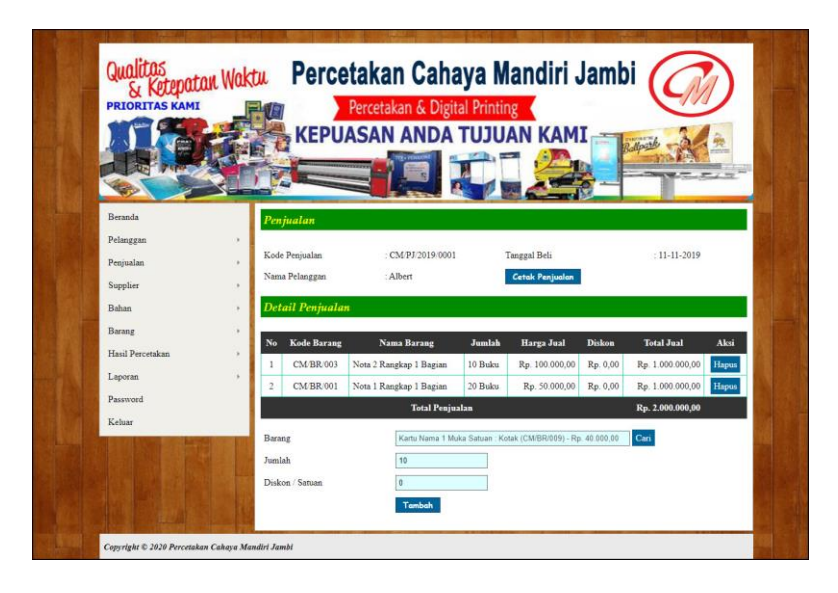

**Gambar 5.15 Detail Penjualan**

5. Halaman Data Supplier

Halaman data supplier merupakan halaman yang menampilkan *form* untuk menambah supplier baru dan terdapat tabel untuk mengelola data. Gambar 5.16 data supplier merupakan hasil implementasi dari rancangan pada gambar 4.51

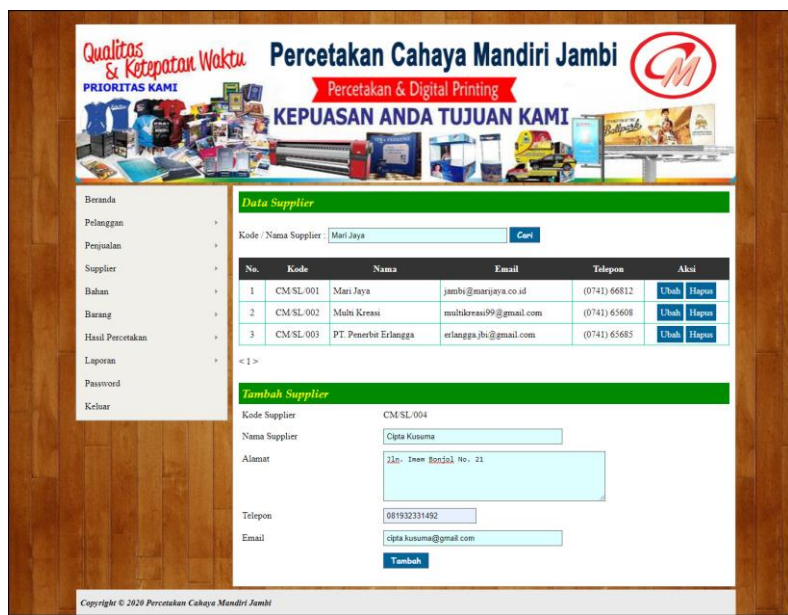

**Gambar 5.16 Data Supplier**

6. Halaman Data Bahan

Halaman data bahan merupakan halaman yang menampilkan *form* untuk menambah bahan baru dan terdapat tabel untuk mengelola data. Gambar 5.17 data bahan merupakan hasil implementasi dari rancangan pada gambar 4.52.

|                  |                           |                      |                       | Percetakan & Digital Printing       |                         |                                    |
|------------------|---------------------------|----------------------|-----------------------|-------------------------------------|-------------------------|------------------------------------|
|                  |                           |                      |                       | <b>KEPUASAN ANDA TUJUAN KAMI</b>    |                         |                                    |
|                  |                           |                      |                       |                                     |                         |                                    |
|                  |                           |                      |                       |                                     |                         |                                    |
| Beranda          |                           | Data Bahan           |                       |                                     |                         |                                    |
| Pelanggan        | $\boldsymbol{\mu}$        | Kode / Nama Bahan    | <b>NCR CFB Merah</b>  | Cari                                |                         |                                    |
| Penjualan        | ×                         |                      |                       |                                     |                         |                                    |
| Supplier         | $\ast$<br>No.             | Kode                 | <b>Nama</b>           | <b>Stok</b>                         | Harga Beli              | Aksi<br>Ubah Hapus                 |
| Bahan            | ×.                        | CM/BN/05<br>CM/BN/06 | Art Paper<br>HVS F4   | 2.150.00 Lembar                     | Rp. 500,00              |                                    |
| Barang           | $\overline{2}$<br>ı.<br>3 | CMBN/01              | <b>NCR CB Putih</b>   | 12.250,00 Lembar<br>7.750,00 Lembar | Rp. 90,00<br>Rp. 100,00 | Ubah Hapus<br>Hapus<br><b>Ubah</b> |
| Hasil Percetakan | ×<br>4                    | CM/BN/04             | NCR CF Hijau          | 21,000.00 Lembar                    | Rp. 100,00              | <b>Ubah</b><br><b>Hapus</b>        |
| Laporan          | ×<br>5                    | CM/BN/03             | <b>NCR CFB Kuning</b> | 14.500.00 Lembar                    | Rp. 100,00              | <b>Hapus</b><br><b>Ubah</b>        |
| Password         | 6                         | CM/BN/02             | NCR CFB Merah         | 11.500.00 Lembar                    | Rp. 100,00              | Ubah Hapus                         |
| Keluar           |                           |                      |                       |                                     |                         |                                    |
|                  | 1>                        |                      |                       |                                     |                         |                                    |
|                  |                           | <b>Tambah Bahan</b>  |                       |                                     |                         |                                    |
|                  | Kode Bahan                |                      |                       | CM/BN/07                            |                         |                                    |
|                  | Nama Bahan                |                      |                       | <b>NCR CFB Merah</b>                |                         |                                    |
|                  |                           |                      | $\alpha$              |                                     |                         |                                    |
|                  | Stok Awal                 |                      |                       |                                     |                         |                                    |

**Gambar 5.17 Data Bahan**

7. Halaman Tambah Pembelian Bahan

Halaman tambah pembelian bahan merupakan halaman yang menampilkan *form* untuk menambah data pembelian bahan dengan menginput supplier dan tanggal beli. Gambar 5.18 tambah pembelian bahan merupakan hasil implementasi dari rancangan pada gambar 4.53.

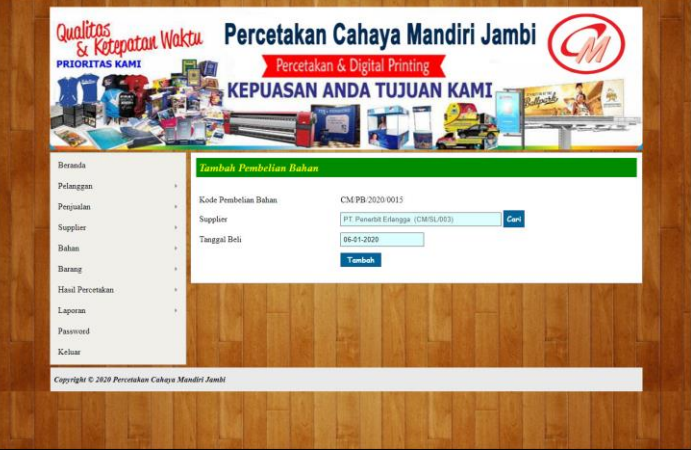

**Gambar 5.18 Tambah Pembelian Bahan**

8. Halaman Detail Pembelian Bahan

Halaman detail pembelian bahan merupakan halaman yang menampilkan *form* untuk menambah detail pembelian bahan dengan menginput bahan, jumlah, harga beli / satuan dan terdapat informasi mengenai pembelian bahan. Gambar 5.19 detail pembelian bahan merupakan hasil implementasi dari rancangan pada gambar 4.54.

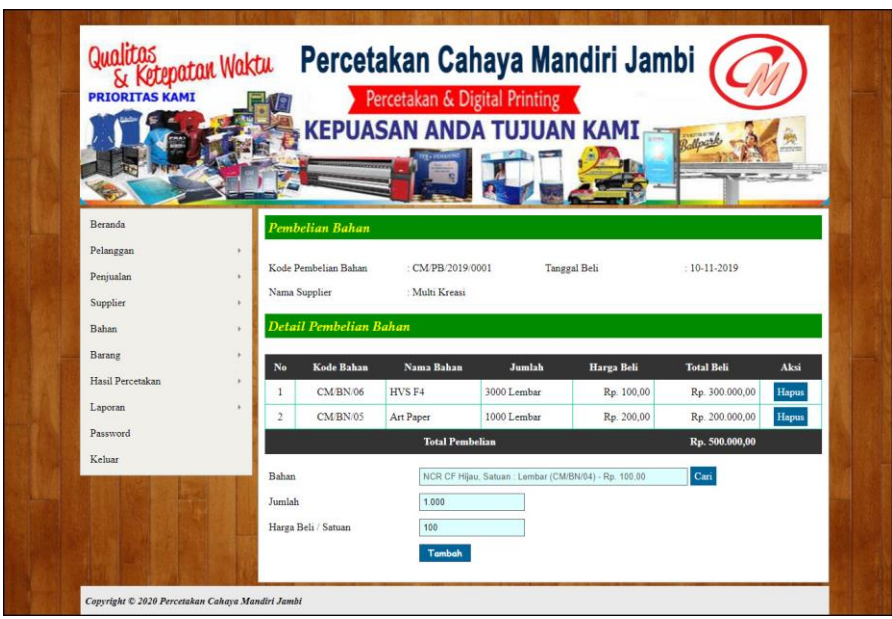

**Gambar 5.19 Detail Pembelian Bahan**

9. Halaman Data Kategori

Halaman data kategori merupakan halaman yang menampilkan *form* untuk menambah kategori baru dan terdapat tabel untuk mengelola data. Gambar 5.20 data kategori merupakan hasil implementasi dari rancangan pada gambar 4.55

|                       |   |                                  |          | Qualitas (Katepatan Waktu Percetakan Cahaya Mandiri Jambi |       |
|-----------------------|---|----------------------------------|----------|-----------------------------------------------------------|-------|
| <b>PRIORITAS KAMI</b> |   |                                  |          | Percetakan & Digital Printing                             |       |
|                       |   |                                  |          | <b>KEPUASAN ANDA TUJUAN KAMI</b>                          |       |
|                       |   |                                  |          |                                                           |       |
|                       |   |                                  |          |                                                           |       |
| Beranda               |   | Data Kategori                    |          |                                                           |       |
| Pelanggan             | ٠ |                                  |          |                                                           |       |
| Penjualan             |   | Kode / Nama Kategori : Selebaran |          | Carl                                                      |       |
| Supplier              | × | No.                              | Kode     | <b>Nama</b>                                               | Aksi  |
| Bahan                 | × | $\mathbf{1}$                     | CM/KT/05 | Brosur                                                    | Hapus |
| Barang                | × | $\overline{2}$                   | CM/KT/07 | Kartu Nama                                                | Hapus |
| Hasil Percetakan      | k | 3                                | CM/KT/08 | Kwitansi                                                  | Hapus |
| Laporan               | ٠ | $\frac{1}{2}$                    | CM/KT/09 | Memo                                                      | Hapus |
| Password              |   | 5                                | CM/KT/01 | Nota 1 Rangkap                                            | Hapus |
| Keluar                |   | 6                                | CM/KT/02 | Nota 2 Rangkap                                            | Hapus |
|                       |   | $\overline{7}$                   | CM/KT/03 | Nota 3 Rangkap                                            | Hapus |
|                       |   | $\bf S$                          | CM/KT/04 | Nota 4 Rangkap                                            | Hapus |
|                       |   | $\mathbf{Q}$                     | CM/KT/06 | Selebaran                                                 | Hapus |
|                       |   | $\leq 1$                         |          |                                                           |       |
|                       |   |                                  |          |                                                           |       |
|                       |   | Tambah kategori                  |          |                                                           |       |
|                       |   | Kode Kategori<br>Nama Kategori   |          | CM/KT/10<br>Selebaran                                     |       |
|                       |   |                                  |          |                                                           |       |

**Gambar 5.20 Data Kategori**

## 10. Halaman Data Barang

Halaman data barang merupakan halaman yang menampilkan *form* untuk menambah barang baru dan terdapat tabel untuk mengelola data. Gambar 5.21 data barang merupakan hasil implementasi dari rancangan pada gambar 4.56

| Beranda<br>Data Barang<br>Pelanggan<br>Cari<br>Kode / Nama Barang: Nota 1 Rangkap 4 Bagian<br>Penjualan<br>Supplier<br>No.<br>Kode<br>Nama<br><b>Stok</b><br>Modal<br>CM/BR/007<br>Brosur 1 Muka 1 Bagian<br>1.000 Lembar<br>Rp. 800,00<br>Bahan<br>$\mathbf{1}$<br>$\bar{2}$<br>CM/BR/015<br>Brosur 1 Muka 2 Bagian<br>500 Lembar<br>Rp. 400,00<br>Barang<br>85 Kotak<br>$\overline{\mathbf{3}}$<br><b>CM/BR/009</b><br>Kartu Nama 1 Muka<br>Rp. 24.000,00<br>Hasil Percetakan<br>CM/BR/010<br>Kwitansi 1 Rangkap 3 Bagian<br>60 Buku<br>Rp. 6.000,00<br>$\frac{4}{3}$<br>Laporan<br>5<br>CM/BR/014<br>Kwitansi 1 Rangkap 6 Bagian<br>80 Buku<br>Rp. 3.200.00<br>Password<br>6<br>CM/BR/011<br>Memo 1 Bagian<br>500 Lembar<br>Rp. 160,00<br>Keluar<br>$\overline{7}$<br><b>CM/BR/001</b><br>$100$ Buku<br>Nota 1 Rangkap 1 Bagian<br>Rp. 16.000,00<br>8<br><b>CM BR/002</b><br>100 Buku<br>Rp. 8.000,00<br>Nota 1 Rangkap 2 Bagian<br>9<br>CM/BR/013<br>100 Buku<br>Nota 1 Rangkap 3 Bagian<br>Rp. 6.000,00<br>10<br>CM/BR/016<br>Nota 1 Rangkap 4 Bagian<br>80 Buku<br>Rp. 4.000,00<br>$12$ ><br>Tambah Barang<br>CM/BR/019<br>Kode Barang<br>Kategori<br>Nota 1 Rangkap<br>٠<br>Nama Barang<br>Nota 1 Rangkap 4 Bagian<br>Bagian<br>$\overline{4}$<br>Buku<br>Satuan<br>Stok Awal<br>100<br>Modal<br>4.000 | <b>Pontan Waktu</b> Percetakan Cahaya Mandiri Jambi |                      |
|----------------------------------------------------------------------------------------------------|-----------------------------------------------------|----------------------|
|                                                                                                    |                                                     |                      |
|                                                                                                    | <b>Harga Jual</b>                                   | Aksi                 |
|                                                                                                    | Rp. 1.000,00                                        | Ubah Hapus           |
|                                                                                                    | Rp. 500,00                                          | <b>Ubah</b><br>Hapus |
|                                                                                                    | Rp. 40.000,00                                       | Ubah<br>Hapus        |
|                                                                                                    | Rp. 7.500,00                                        | Ubah<br>Hapus        |
|                                                                                                    | Rp. 4.000,00                                        | <b>Ubah</b><br>Hapus |
|                                                                                                    | Rp. 200,00                                          | Ubah<br>Hapus        |
|                                                                                                    | Rp. 20.000,00                                       | Ubah<br>Hapus        |
|                                                                                                    | Rp. 10.000,00                                       | <b>Ubah</b><br>Hapus |
|                                                                                                    | Rp. 7.500,00                                        | <b>Ubah</b><br>Hapus |
|                                                                                                    | Rp. 5.000,00                                        | Ubah Hapus           |
|                                                                                                    |                                                     |                      |
|                                                                                                    |                                                     |                      |
|                                                                                                    |                                                     |                      |
|                                                                                                    |                                                     |                      |
|                                                                                                    |                                                     |                      |
|                                                                                                    |                                                     |                      |
|                                                                                                    |                                                     |                      |
| 5.000<br>Harga Jual Barang                                                                                                    |                                                     |                      |
| Tambah                                                                                                    |                                                     |                      |

**Gambar 5.21 Data Barang**

## 11. Halaman Tambah Hasil Percetakan

Halaman tambah hasil percetakan merupakan halaman yang menampilkan *form* untuk menambah hasil percetakan dengan menginput tanggal cetak dan keterangan. Gambar 5.22 tambah hasil percetakan merupakan hasil implementasi dari rancangan pada gambar 4.57.

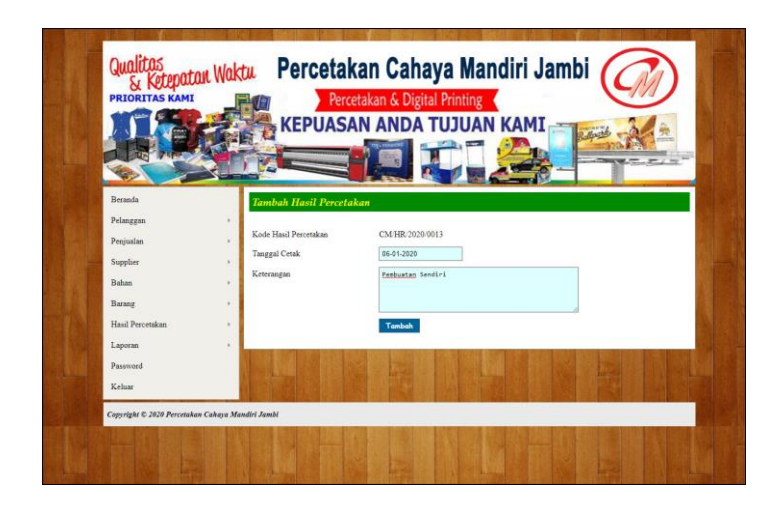

**Gambar 5.22 Tambah Hasil Percetakan**

## 12. Halaman Detail Hasil Percetakan

Halaman detail hasil percetakan merupakan halaman yang menampilkan *form* untuk menambah detail hasil percetakan dengan menginput barang dan jumlah dan terdapat informasi mengenai hasil percetakan. Gambar 5.23 detail hasil percetakan merupakan hasil implementasi dari rancangan pada gambar 4.58.

|                  |                       |                         | Percetakan & Digital Printing                                    |                    |       |
|------------------|-----------------------|-------------------------|------------------------------------------------------------------|--------------------|-------|
|                  |                       |                         | <b>KEPUASAN ANDA TUJUAN KAMI</b>                                 |                    |       |
|                  |                       |                         |                                                                  |                    |       |
| Reranda          | Hasil Produksi        |                         |                                                                  |                    |       |
| Pelanggan        |                       |                         |                                                                  |                    |       |
| Penjualan        | Kode Hasil Percetakan |                         | CM/HR/2019/0012<br>Tanggal Cetak                                 | $: 23 - 12 - 2019$ |       |
| Supplier         | Keterangan            |                         | : Cetakan 23/12/2019                                             |                    |       |
| Bahan            |                       | Detail Hasil Percetakan |                                                                  |                    |       |
| Barang           | $\lambda$<br>No       | Kode Barang             | Nama Barang                                                      | Jumlah             | Aksi  |
| Hasil Percetakan | $\mathbf{1}$          | <b>CM/BR/015</b>        | Brosur 1 Muka 2 Bagian                                           | 500 Lembar         | Hapus |
| Laporan          | Barang                |                         | Kwitansi 1 Rangkap 6 Bagian Satuan : Buku (CM/BR/014) - Rp. 4.01 | Can                |       |
| Password         | Jumlah                |                         | 100                                                              |                    |       |
|                  |                       |                         | Tambah                                                           |                    |       |
| Keluar           |                       |                         |                                                                  |                    |       |

**Gambar 5.23 Detail Hasil Percetakan**

## **5.2 PENGUJIAN**

Untuk mengetahui keberhasilan dari implementasi sistem yang telah dilakukan, maka penulis melakukan tahap pengujian menggunakan metode *black box* dengan melakukan pengujian modul-modul yang terdapat pada sistem secara keseluruhan agar hasil yang diharapkan sesua dengan hasil yang didapat. Adapun beberap tahap pengujian dengan metode *black box* yang telah dilakukan adalah sebagai berikut :

| No. | <b>Deskripsi</b>        | <b>Prosedur</b>                                 | <b>Masukan</b>                                                                     | Keluaran yang                                       | Hasil yang                                          | Kesimpulan |
|-----|-------------------------|-------------------------------------------------|------------------------------------------------------------------------------------|-----------------------------------------------------|-----------------------------------------------------|------------|
|     |                         | Pengujian                                       |                                                                                    | <b>Diharapkan</b>                                   | didapat                                             |            |
|     | Pengujian<br>pada login | Mengakses<br>$\overline{\phantom{0}}$<br>sistem | Isi<br>Nama user $=$<br>"Admin"<br>$Password =$<br>"Admin"                         | Pesan "anda<br>berhasil login"                      | berhasil login"                                     | Handal     |
| 2   | Pengujian<br>pada login | Mengakses<br>$\overline{\phantom{0}}$<br>sistem | Isi<br>Nama user $=$<br>"tes"<br>$Password =$<br>$\overline{\phantom{a}}$<br>"tes" | Pesan "nama<br>user atau<br>password anda<br>salah" | Pesan "nama<br>user atau<br>password anda<br>salah" | Handal     |

**Tabel 5.1 Tabel Pengujian** *Login*

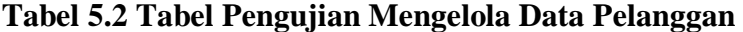

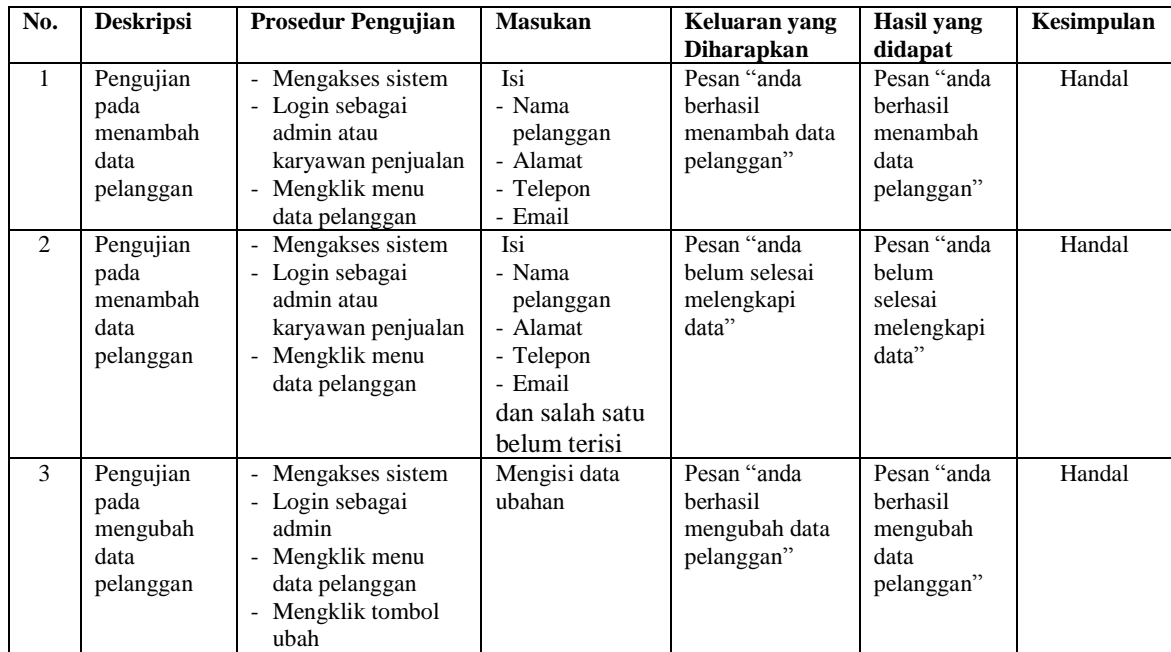

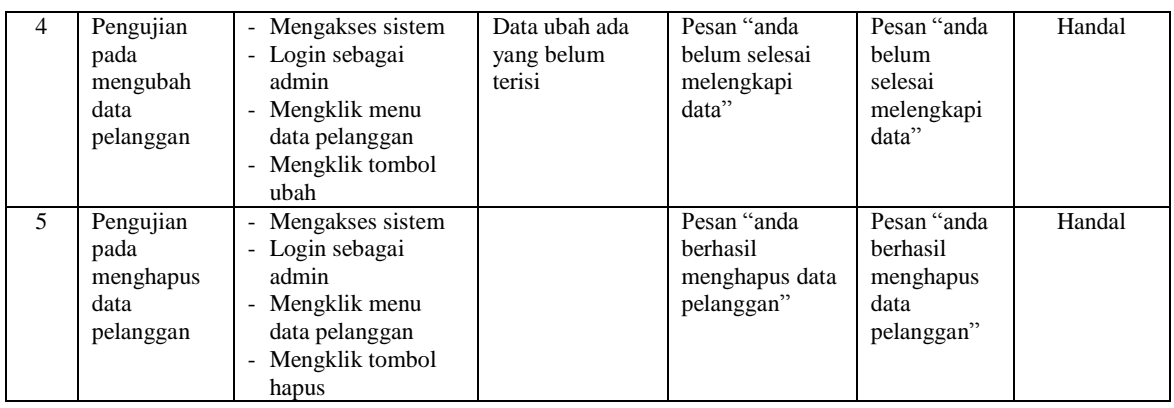

# **Tabel 5.3 Tabel Pengujian Mengelola Data Penjualan**

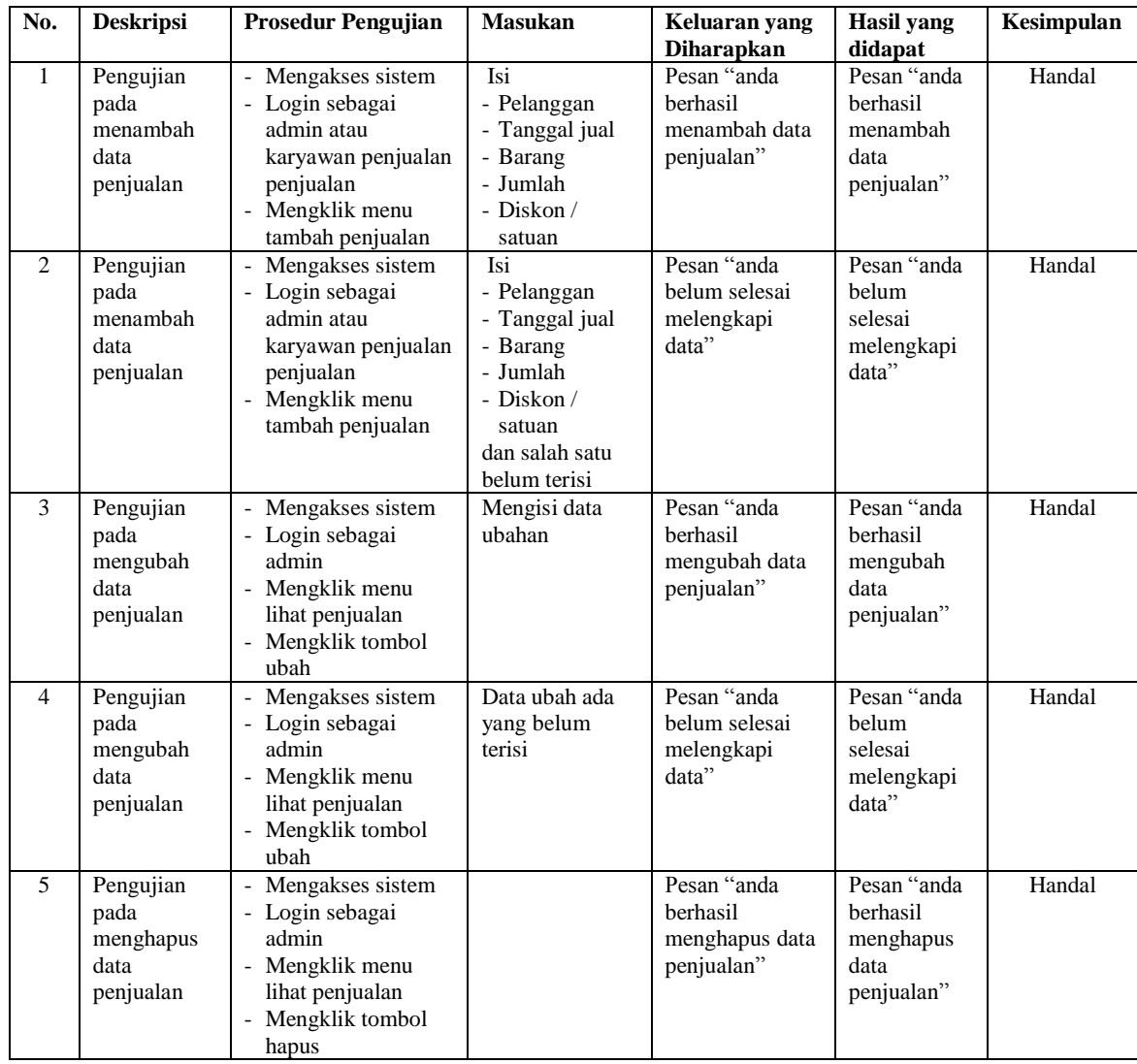

| No.            | <b>Deskripsi</b>                                | <b>Prosedur Pengujian</b>                                                                                     | <b>Masukan</b>                                                                               | Keluaran yang<br><b>Diharapkan</b>                     | <b>Hasil</b> yang<br>didapat                              | Kesimpulan |
|----------------|-------------------------------------------------|----------------------------------------------------------------------------------------------------|----------------------------------------------------------------------------------------------|--------------------------------------------------------|-----------------------------------------------------------|------------|
| $\mathbf{1}$   | Pengujian<br>pada<br>menambah<br>data supplier  | Mengakses sistem<br>- Login sebagai<br>admin<br>- Mengklik menu<br>data supplier                              | Isi<br>- Nama supplier<br>- Alamat<br>- Telepon<br>- Email                                   | Pesan "anda<br>berhasil<br>menambah data<br>supplier"  | Pesan "anda<br>berhasil<br>menambah<br>data<br>supplier"  | Handal     |
| 2              | Pengujian<br>pada<br>menambah<br>data supplier  | Mengakses sistem<br>- Login sebagai<br>admin<br>- Mengklik menu<br>data supplier                              | Isi<br>- Nama supplier<br>- Alamat<br>- Telepon<br>- Email<br>dan salah satu<br>belum terisi | Pesan "anda<br>belum selesai<br>melengkapi<br>data"    | Pesan "anda<br>belum<br>selesai<br>melengkapi<br>data"    | Handal     |
| 3              | Pengujian<br>pada<br>mengubah<br>data supplier  | Mengakses sistem<br>- Login sebagai<br>admin<br>- Mengklik menu<br>data supplier<br>- Mengklik tombol<br>ubah | Mengisi data<br>ubahan                                                                       | Pesan "anda<br>berhasil<br>mengubah data<br>supplier"  | Pesan "anda<br>berhasil<br>mengubah<br>data<br>supplier"  | Handal     |
| $\overline{4}$ | Pengujian<br>pada<br>mengubah<br>data supplier  | Mengakses sistem<br>- Login sebagai<br>admin<br>- Mengklik menu<br>data supplier<br>- Mengklik tombol<br>ubah | Data ubah ada<br>yang belum<br>terisi                                                        | Pesan "anda<br>belum selesai<br>melengkapi<br>data"    | Pesan "anda<br>belum<br>selesai<br>melengkapi<br>data"    | Handal     |
| 5              | Pengujian<br>pada<br>menghapus<br>data supplier | Mengakses sistem<br>- Login sebagai<br>admin<br>- Mengklik menu<br>data supplier<br>Mengklik tombol<br>hapus  |                                                                                              | Pesan "anda<br>berhasil<br>menghapus data<br>supplier" | Pesan "anda<br>berhasil<br>menghapus<br>data<br>supplier" | Handal     |

**Tabel 5.4 Tabel Pengujian Mengelola Data Supplier**

# **Tabel 5.5 Tabel Pengujian Mengelola Data Bahan**

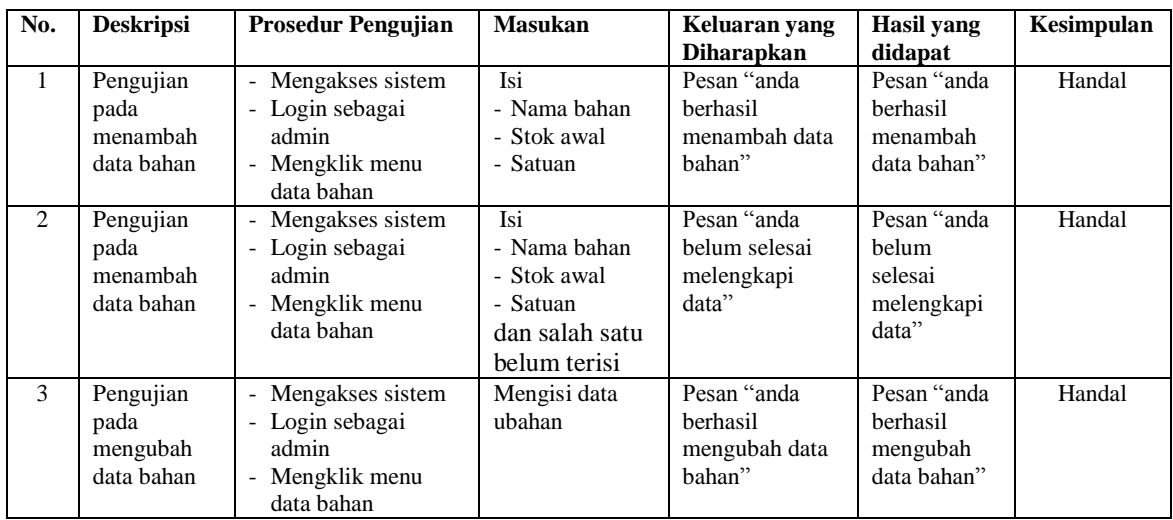

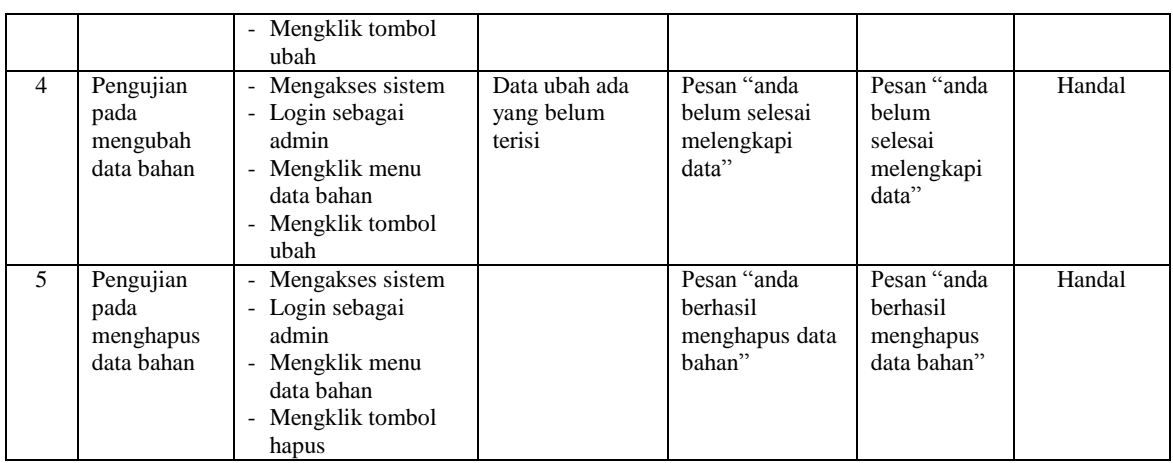

# **Tabel 5.6 Tabel Pengujian Mengelola Data Pembelian Bahan**

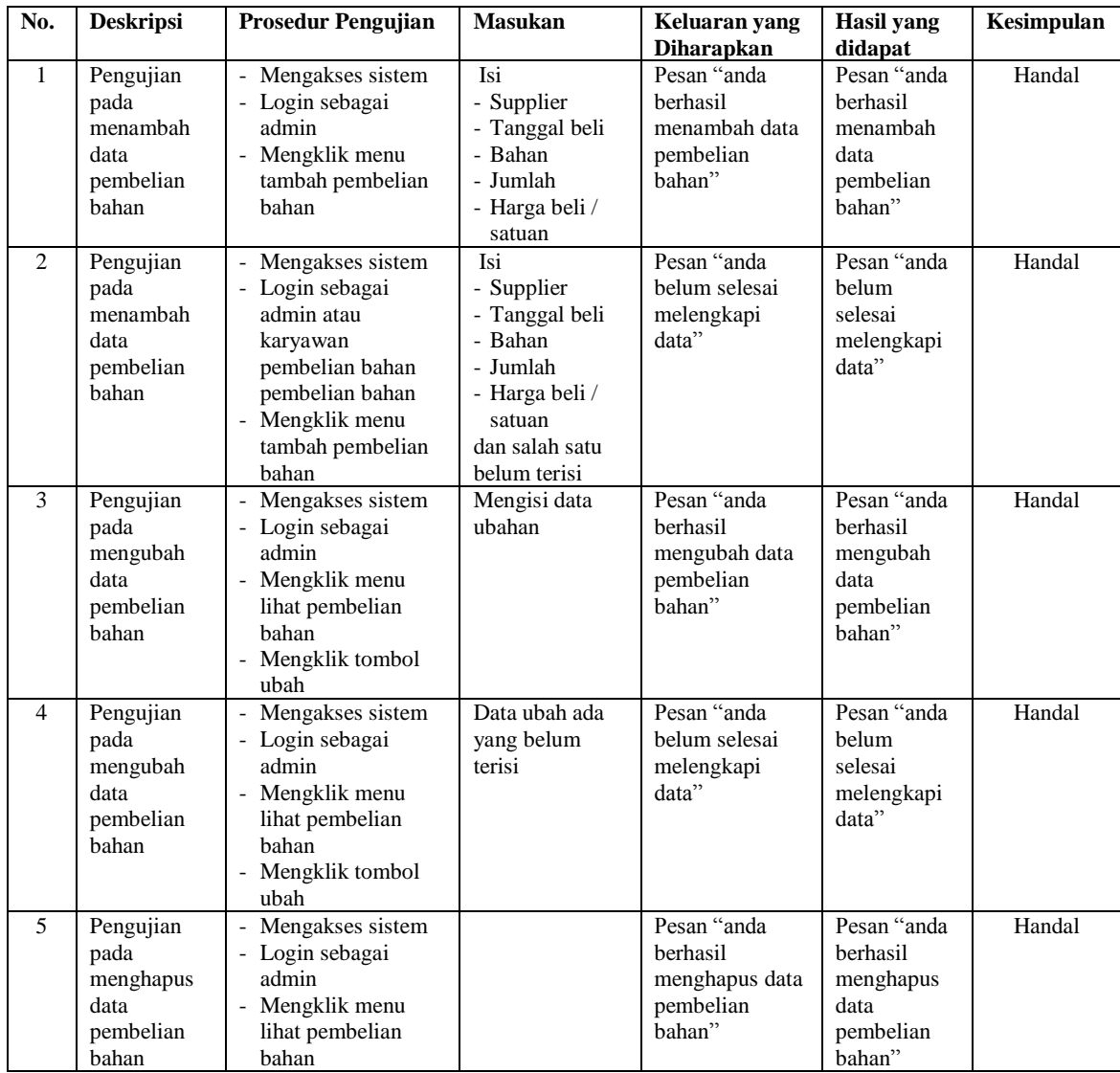

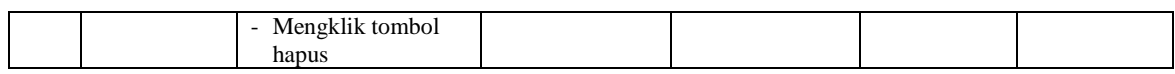

# **Tabel 5.7 Tabel Pengujian Mengelola Data Kategori**

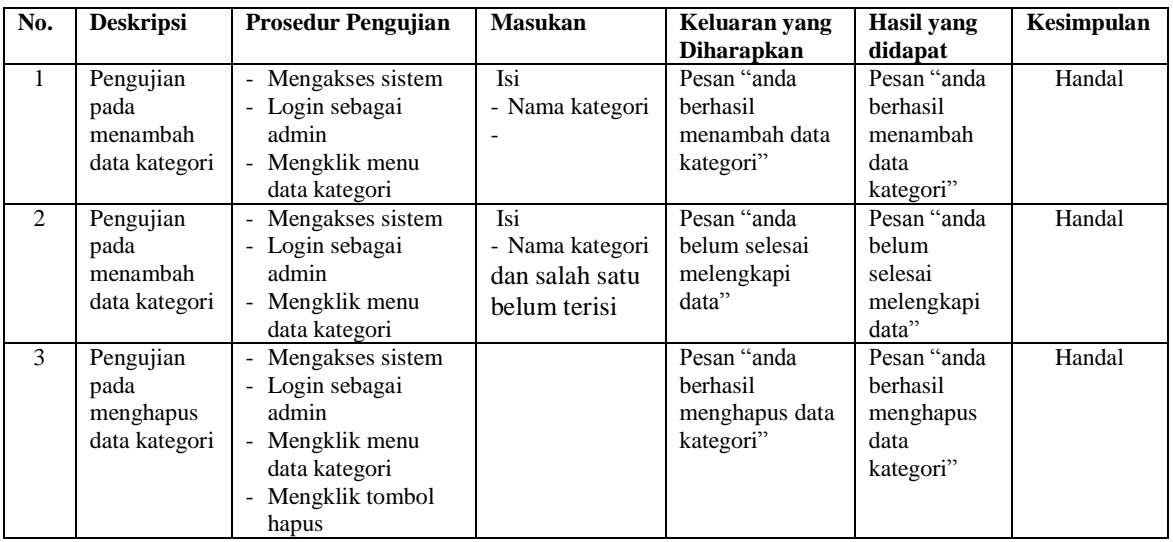

# **Tabel 5.8 Tabel Pengujian Mengelola Data Barang**

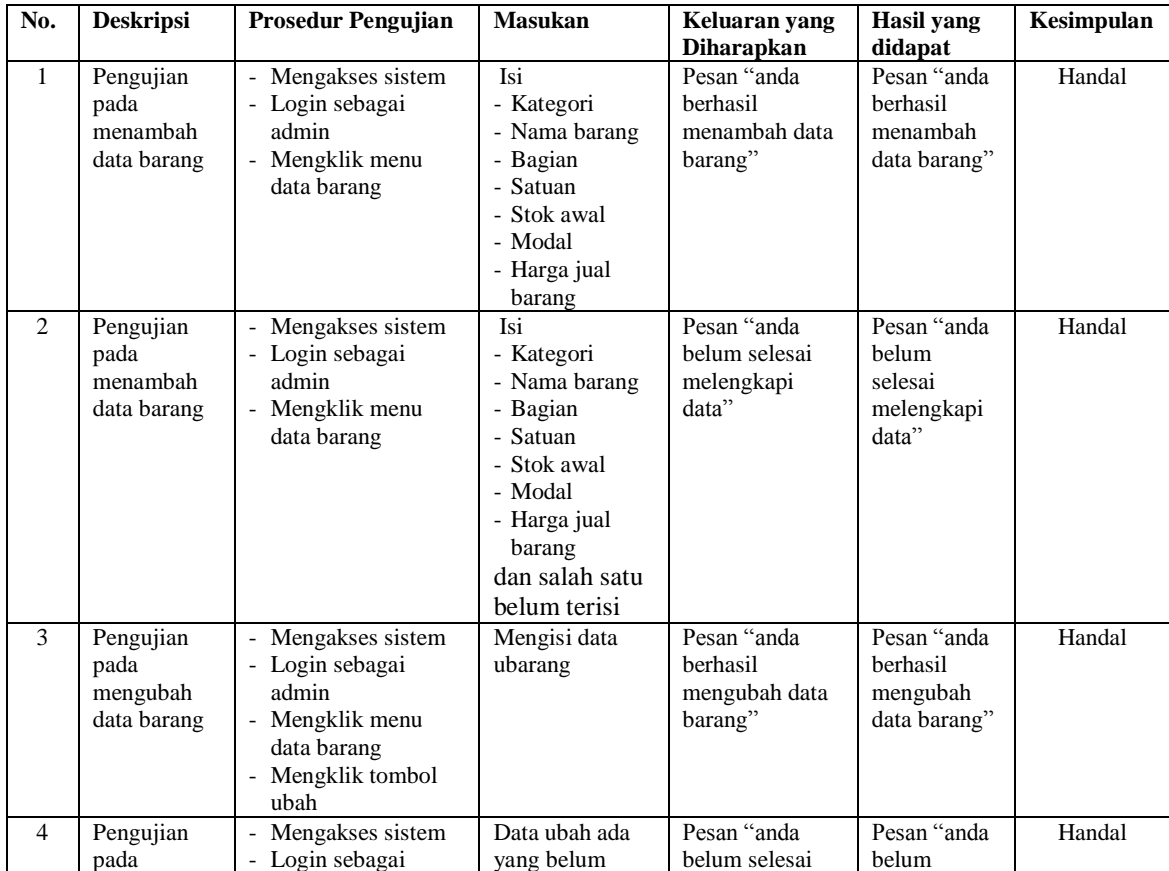

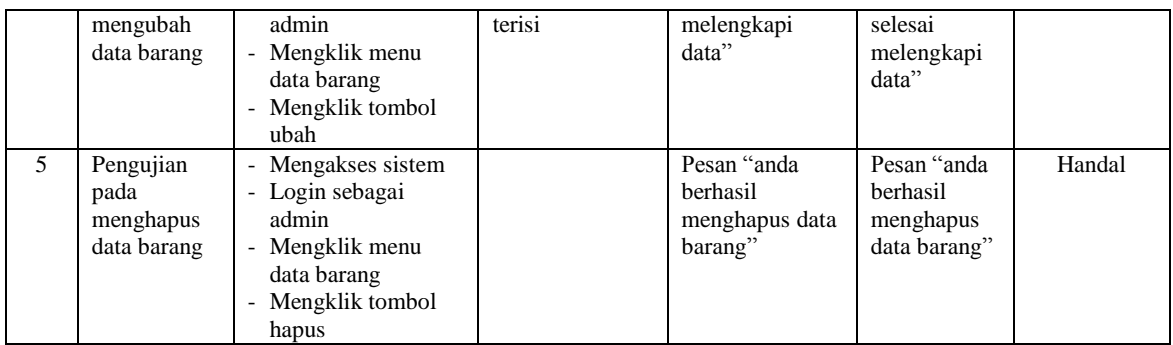

# **Tabel 5.9 Tabel Pengujian Mengelola Data Hasil percetakan**

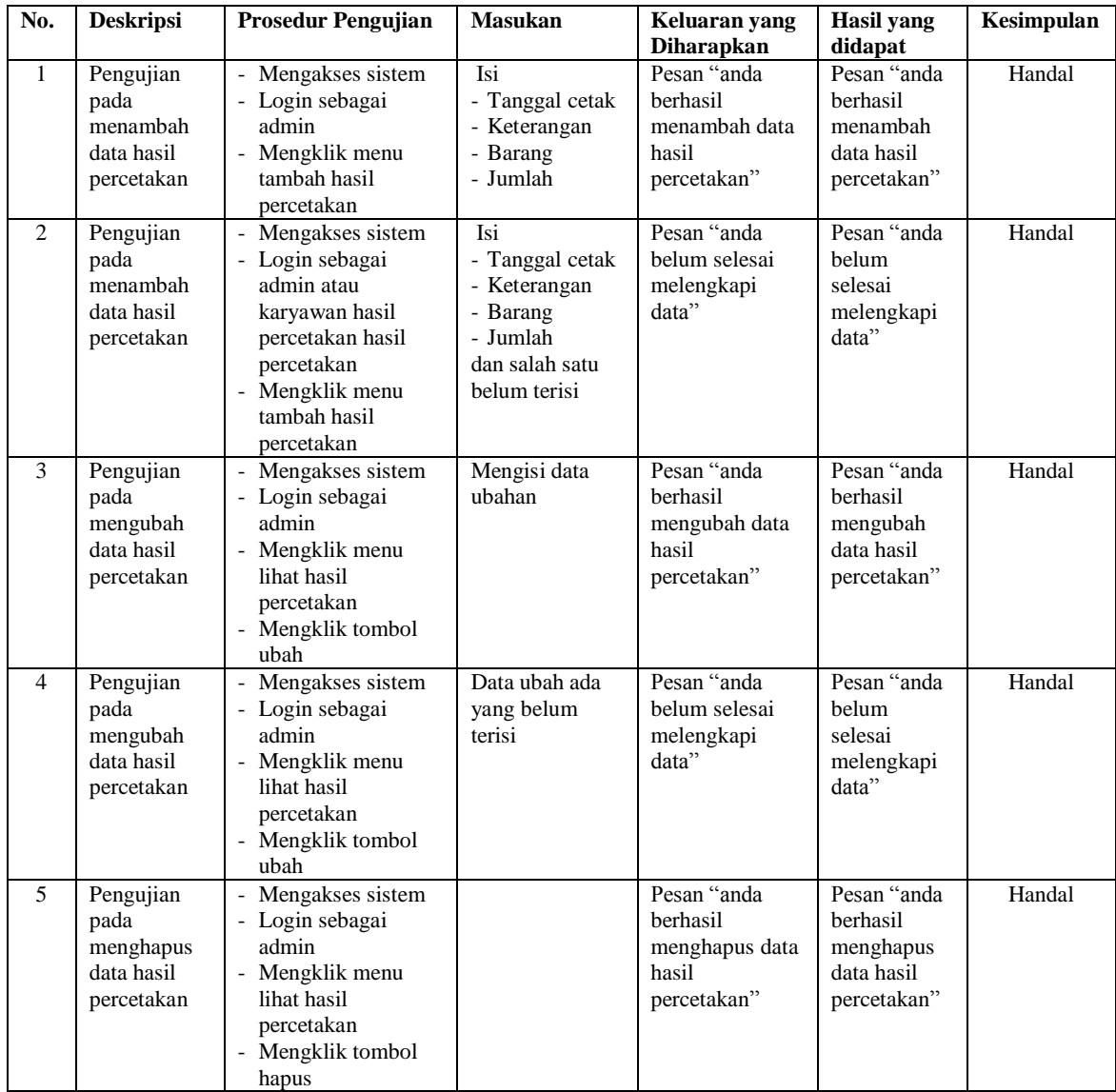

| No.                      | <b>Deskripsi</b>                            | <b>Prosedur Pengujian</b>                                                                                    | <b>Masukan</b>                                                                            | Keluaran yang                                                          | <b>Hasil</b> yang                                            | Kesimpulan |
|--------------------------|---------------------------------------------|----------------------------------------------------------------------------------------------------|-------------------------------------------------------------------------------------------|------------------------------------------------------------------------|--------------------------------------------------------------|------------|
| $\mathbf{1}$             | Pengujian<br>pada<br>menambah<br>data user  | - Mengakses sistem<br>- Login sebagai<br>admin<br>- Mengklik menu<br>data user                               | Isi<br>- Nama user<br>- Alamat<br>- Telepon<br>- Bagian                                   | <b>Diharapkan</b><br>Pesan "anda<br>berhasil<br>menambah data<br>user" | didapat<br>Pesan "anda<br>berhasil<br>menambah<br>data user" | Handal     |
| $\overline{2}$           | Pengujian<br>pada<br>menambah<br>data user  | Mengakses sistem<br>- Login sebagai<br>admin<br>- Mengklik menu<br>data user                                 | Isi<br>- Nama user<br>- Alamat<br>- Telepon<br>- Bagian<br>dan salah satu<br>belum terisi | Pesan "anda<br>belum selesai<br>melengkapi<br>data"                    | Pesan "anda<br>belum<br>selesai<br>melengkapi<br>data"       | Handal     |
| 3                        | Pengujian<br>pada<br>mengubah<br>data user  | - Mengakses sistem<br>- Login sebagai<br>admin<br>- Mengklik menu<br>data user<br>- Mengklik tombol<br>ubah  | Mengisi data<br>ubahan                                                                    | Pesan "anda<br>berhasil<br>mengubah data<br>user"                      | Pesan "anda<br>berhasil<br>mengubah<br>data user"            | Handal     |
| $\overline{4}$           | Pengujian<br>pada<br>mengubah<br>data user  | Mengakses sistem<br>- Login sebagai<br>admin<br>- Mengklik menu<br>data user<br>- Mengklik tombol<br>ubah    | Data ubah ada<br>yang belum<br>terisi                                                     | Pesan "anda<br>belum selesai<br>melengkapi<br>data"                    | Pesan "anda<br>belum<br>selesai<br>melengkapi<br>data"       | Handal     |
| $\overline{\phantom{0}}$ | Pengujian<br>pada<br>menghapus<br>data user | - Mengakses sistem<br>- Login sebagai<br>admin<br>- Mengklik menu<br>data user<br>- Mengklik tombol<br>hapus |                                                                                           | Pesan "anda<br>berhasil<br>menghapus data<br>user"                     | Pesan "anda<br>berhasil<br>menghapus<br>data user"           | Handal     |

**Tabel 5.10 Tabel Pengujian Mengelola Data User**

## **5.3 ANALISIS HASIL YANG DICAPAI OLEH SISTEM**

Analisis hasil yang dicapai oleh sistem informasi pengolahan data dan penjualan pada Percetakan Cahaya Mandiri Jambi yang telah dirancang menggunakan bahasa pemograman PHP dan DBMS MySQL, antara lain :

1. Sistem dirancang dapat melakukan pengolahan data stok bahan dan hasil percetakan yang dapat menghitung secara terkomputerisasi sehingga dapat menampilkan informasi yang lebih cepat dan lebih akurat

- 2. Sistem dapat melakukan pengolahan data penjualan yang memudahkan pengguna dalam membuat nota dan dapat mengurangi terjadinya kesalahan dalam pembuatan nota penjualan.
- 3. Sistem juga dapat melakukan rekap data untuk pembuatan laporan yang dapat dicetak sesuai dengan kebutuhannya, yaitu laporan bahan, laporan supplier, laporan pembelian bahan, laporan barang, laporan pelanggan, laporan hasil percetakan, dan laporan penjualan

Adapun kelebihan dari sistem baru ini adalah sebagai berikut :

- 1. Sistem dapat melakukan pengolahan data bahan, supplier, pembelian bahan, pelanggan, kategori, barang, hasil percetakan dan penjualan sehingga dapat menghasilkan informasi yang dibutuhkan menjadi lebih cepat dan tepat
- 2. Sistem juga dapat menampilkan dan menghitung data stok bahan, stok hasil percetakan sehingga memudahkan dalam pengontrolan percetakan.
- 3. Sistem juga dapat menampilkan laporan yang dapat direkap dan dicetak untuk laporan bahan, laporan supplier, laporan pembelian bahan, laporan barang, laporan pelanggan, laporan hasil percetakan, dan laporan penjualan Dan kekurangan dari sistem baru ini adalah sebagai berikut :
- 1. Sistem belum dapat terhubung dengan pemesanan barang dan hanya dapat melakukan penjualan saja.
- 2. Sistem belum dapat melakukan pengolahan data biaya dan menghitung harga pokok barang secara otomatis sehingga dapat mencetak laporan laba rugi.